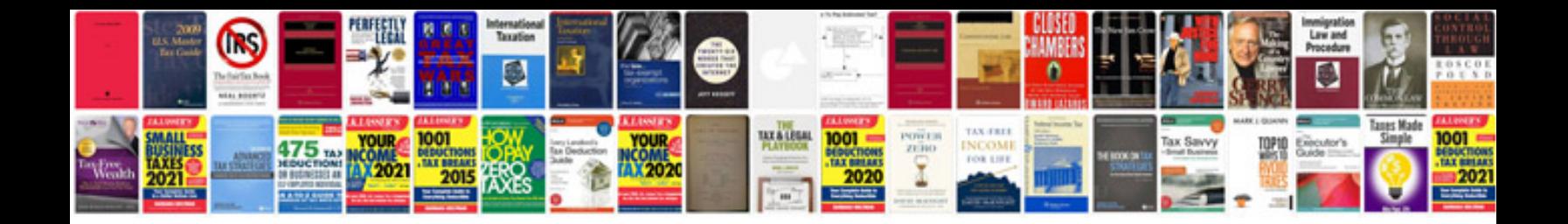

**Example of a project initiation document**

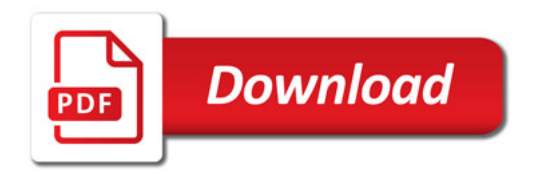

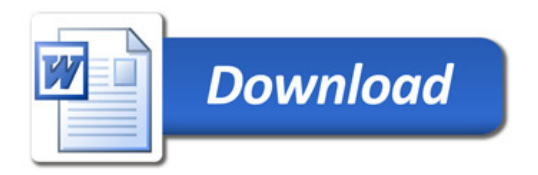